### **Αντικειμενοστρεφής Προγραμματισμός (Object-Oriented Programming)**

(CEID\_NNY106)

# **Η ΠΡΟΣΕΓΓΙΣΗ LEGO**

### **Παίζοντας με τα "τουβλάκια" - Part B**

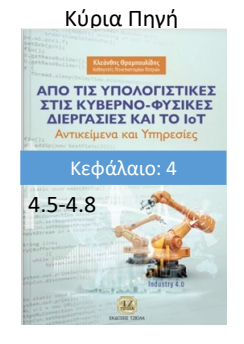

Μια **εισαγωγή στις βασικές έννοιες της ανάπτυξης προγράμματος** με βάση το αντικειμενοστρεφές παράδειγμα προγραμματισμού χρησιμοποιώντας την προσέγγιση Lego.

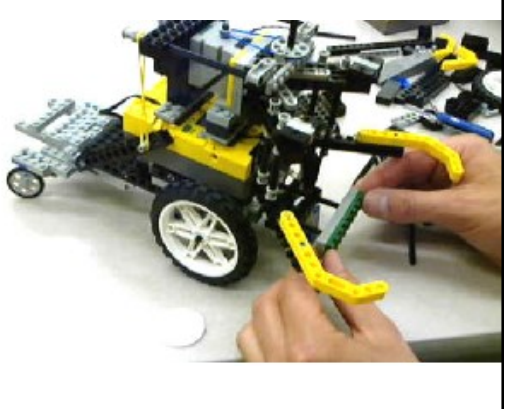

Kleanthis Thramboulidis Prof. of Software and System Engineering University of Patras <https://sites.google.com/site/thramboulidiskleanthis/>

### **H Άσκηση – To πρόγραμμα Calc**

### *Δραστηριότητα 4.3 Calc App*

*Γράψτε ένα πρόγραμμα σύμφωνα με το οποίο το σύστημα θα δημιουργεί δύο στιγμιότυπα Double, θα τα βάζει στη στοίβα, στη συνέχεια θα τα παίρνει θα τα προσθέτει και το αποτέλεσμα θα το βάζει στη στοίβα. Από εκεί θα το παίρνει και θα το εμφανίζει στον χρήστη.*

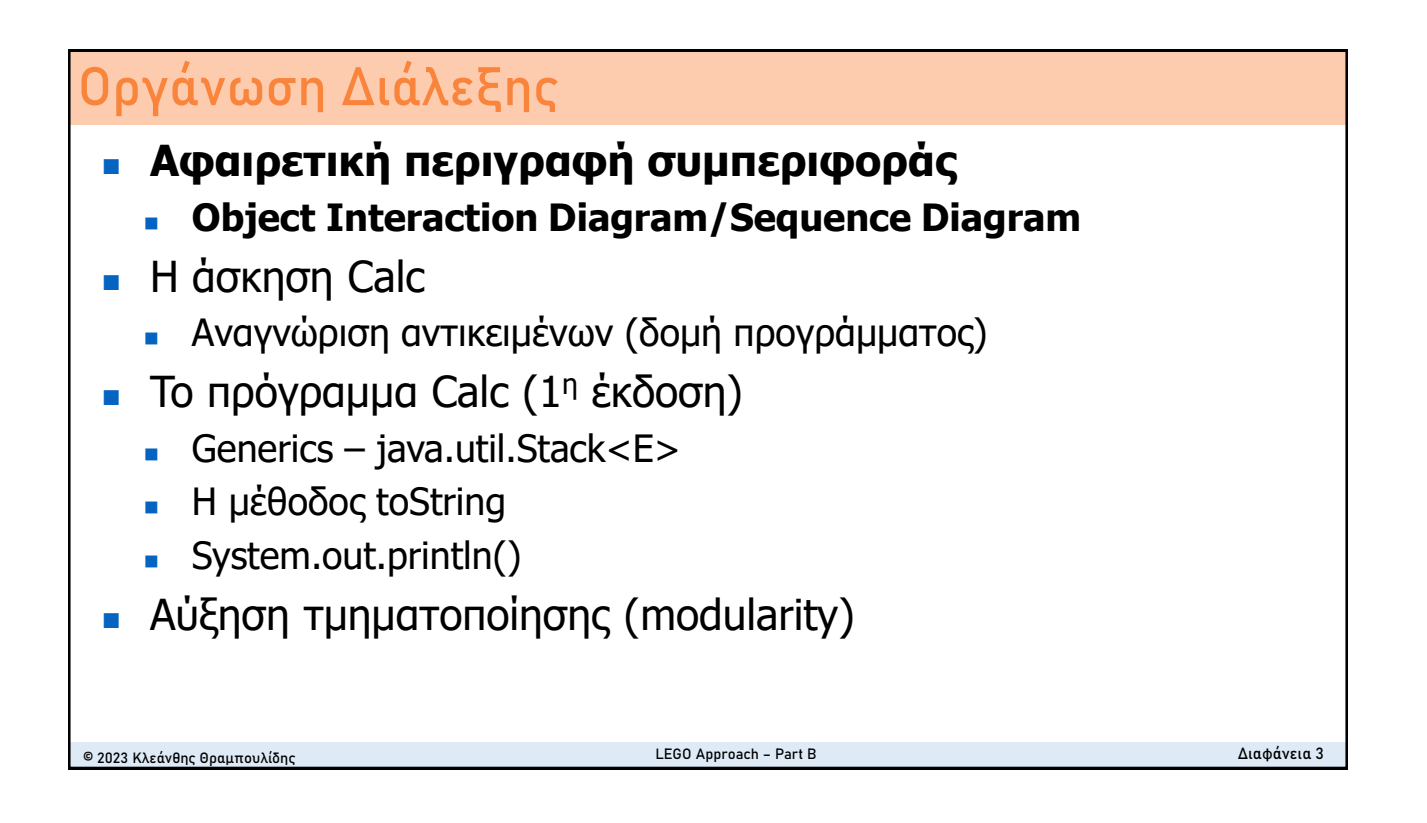

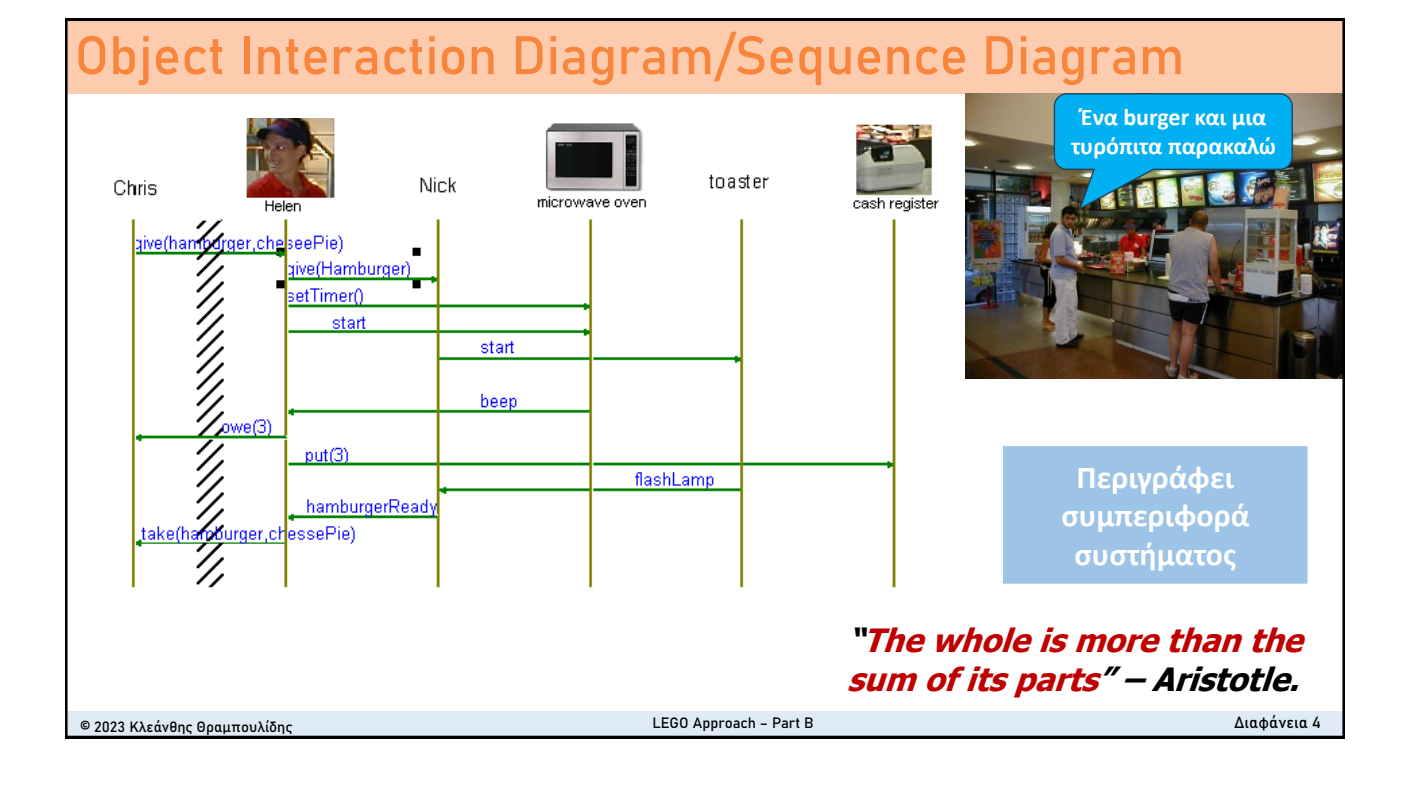

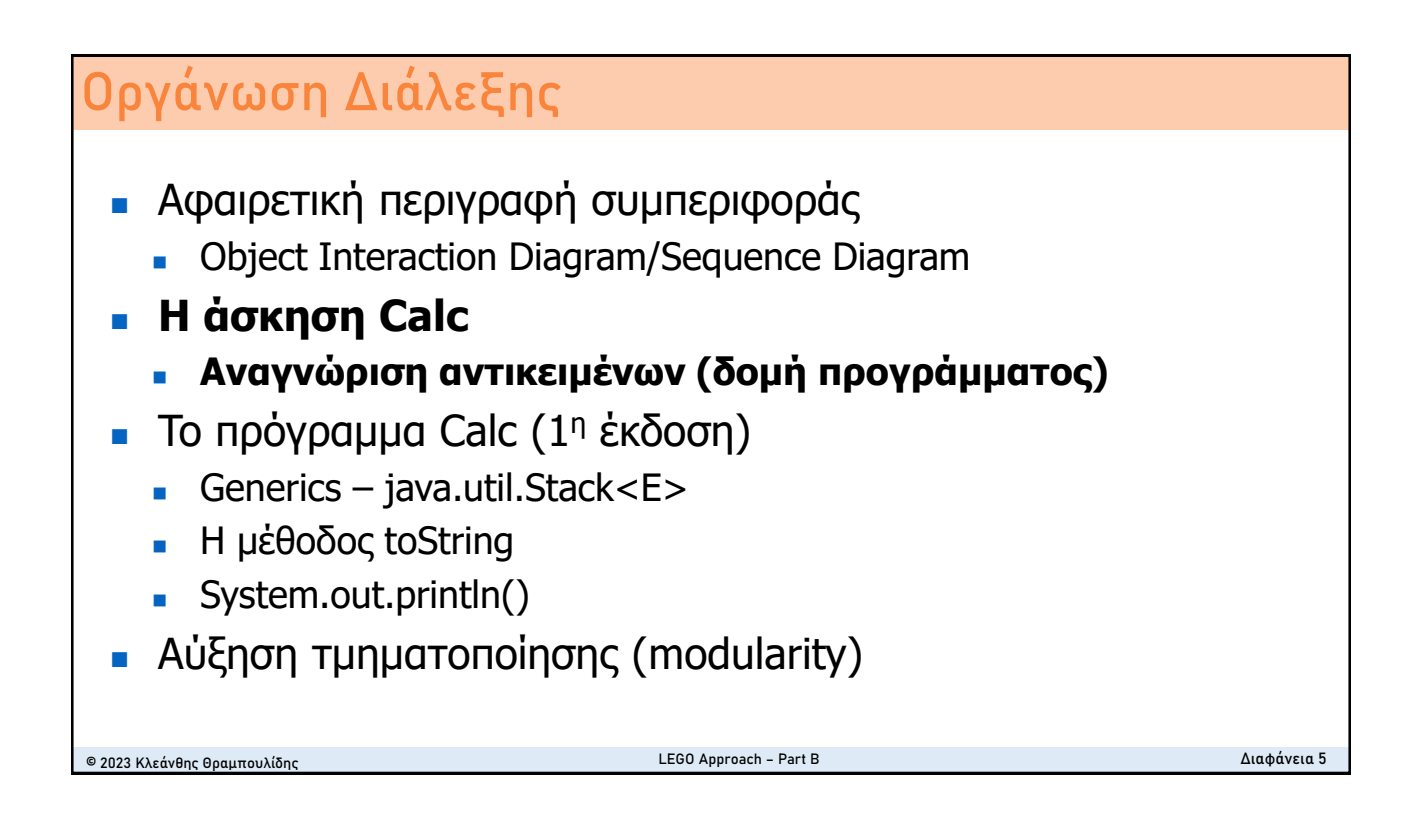

### **Calc - The constituent components**

![](_page_2_Figure_3.jpeg)

#### **Calc-Διάγραμμα Αλληλεπίδρασης Αντικειμένων** © 2023 Κλεάνθης Θραμπουλίδης LEGO Approach – Part B Διαφάνεια 7 Double d1:Double st1:Stack<Double> new(12.0) new(24.0) new <Double>() pop() **?** Ανάγκη για δημιουργία νέου αντικειμένου **UML sequence diagram Stack** push(d1) push(d2) d2:Double *To πρόγραμμα … θα δημιουργεί δύο στιγμιότυπα Double, θα τα βάζει στη στοίβα (Stack), στη συνέχεια θα τα παίρνει θα τα προσθέτει και το αποτέλεσμα θα το βάζει στη στοίβα. Από εκεί θα το παίρνει και θα το εμφανίζει στον χρήστη (System.out.println()).*

### **Calc - The constituent components**

![](_page_3_Figure_3.jpeg)

![](_page_4_Figure_1.jpeg)

![](_page_4_Figure_2.jpeg)

![](_page_5_Picture_159.jpeg)

![](_page_5_Picture_160.jpeg)

![](_page_6_Figure_1.jpeg)

### **Generics …. Stack<E>**

public class Stack<E> extends Vector<E>

- enable types (classes and interfaces) to be parameters when defining classes, interfaces and methods.
- Much like the more familiar formal parameters used in method declarations, **type parameters** provide a way for you to re-use the same code with different inputs. The difference is that the inputs to formal parameters are values, while the inputs to type parameters are types.
- Code that uses generics has many benefits over non-generic code:
	- Stronger type checks at compile time. A Java compiler applies strong type checking to generic code and issues errors if the code violates type safety. Fixing compile-time errors is easier than fixing runtime errors, which can be difficult to find.
- Elimination of casts.
	- Enabling programmers to implement generic algorithms. By using generics, programmers can implement generic algorithms that work on collections of different types, can be customized, and are type safe and easier to read.

© 2023 Κλεάνθης Θραμπουλίδης LEGO Approach – Part B Διαφάνεια 14

![](_page_7_Figure_1.jpeg)

![](_page_7_Picture_2.jpeg)

![](_page_8_Figure_1.jpeg)

![](_page_8_Figure_2.jpeg)

![](_page_9_Figure_1.jpeg)

![](_page_9_Figure_2.jpeg)

![](_page_10_Figure_1.jpeg)

![](_page_10_Figure_2.jpeg)

#### 11

![](_page_11_Figure_1.jpeg)

![](_page_11_Figure_2.jpeg)

![](_page_12_Figure_1.jpeg)

## **Εναλλακτικές υλοποιήσεις**

**Kleanthis Thramboulidis** 

Ο Διαχειριστής - 25 Οκτωβρίου στις 5:03 μ.μ. - Εxercise

#### Εναλλακτικές Υλοποιήσεις #Ασκηση #RPNCalculator #Reusabililty #Activity3

Το 2ο iteration της δραστηριότητας 3 έχει ως στόχο την αύξηση του modularity του κώδικα του 1ου iteration.

Επιλέξαμε το παρακάτω τμήμα τους κώδικα της main που υλοποιεί μια συγκεκριμένη λειτουργικότητα (functionality).

Double  $d3 = st.pop()$ ;

Double  $d4 = st.pop()$ ;

st.push(d3+d4);

Το iteration αυτό έχει ως στόχο την αναζήτηση εναλλακτικών υλοποιήσεων που θα μας επιτρέπουν την επαναχρησιμοποίηση της λειτουργικότητας αυτής.

Δώστε με απάντηση στην ανάρτηση αυτή μια πρόταση υλοποίησης αφού πρώτα έχετε ελέγξει πως αυτή δεν έχει περιγραφεί από κάποιον άλλον πριν από εσάς.

Περιγράψτε με λόγια την προτεινόμενη υλοποίηση και τον τρόπο που η λειτουργικότητα αυτή μπορεί να αξιοποιηθεί στα πλαίσια της main.

© 2023 Κλεάνθης Θραμπουλίδης Γεροπούλια – Σιώστε στο τέλος της περιγραφής σας το URL του pdf αρχείου με τον κώδικα

![](_page_13_Figure_1.jpeg)